## Overlap\_fetal\_midbrain\_K9K27me3

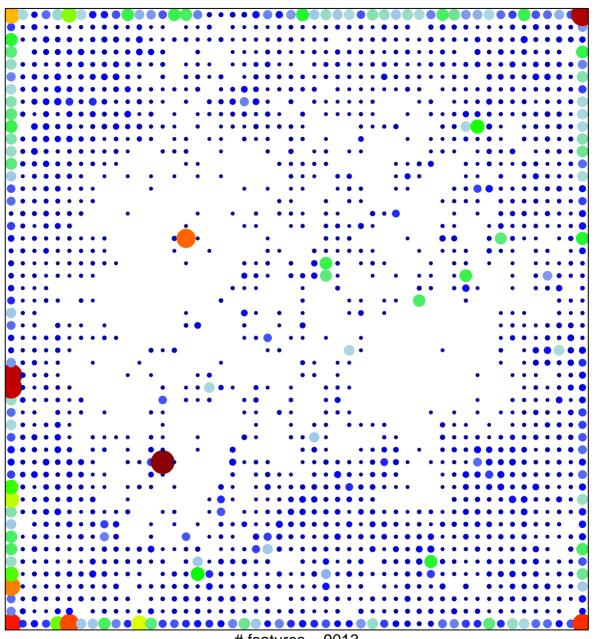

# features = 9013 chi-square p = 0.02

## Overlap\_fetal\_midbrain\_K9K27me3

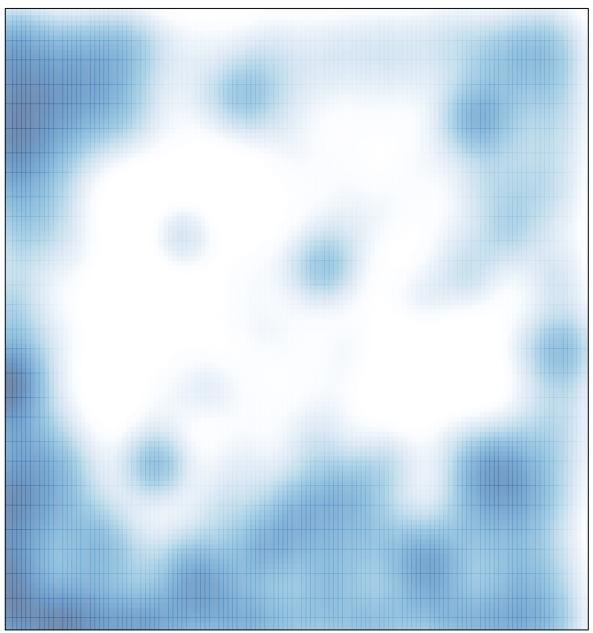

# features = 9013 , max = 57